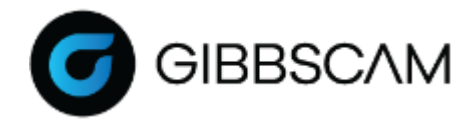

## GibbsCAM 2022 アップデートリスト

2022 年 5 月弊社より皆様にリリースさせて頂きました GibbsCAM 2022(産業版:v22.0.39/教育版:v22.0.38)につきまして、 この度、マイナーバージョンのリリースを実施させて頂きました。

前回のリリース以降に行われたソフトウェアの改善・修正点を下記に記載致します。

## 【問題修正】

- ⚫ 寸法パレットの「複数寸法」ON で寸法線を作成後、寸法線を作成した結合点を削除すると、交差線も同時に削除されてし まう問題を解決しました。
- ⚫ 穴加工プロセスのツールパスをポストプロセス出力した結果、最終深さ Z について、サブミクロン桁に不正な値が出力さ れる問題を解決しました。
- ⚫ バックアップで自動保存すると、以前のファイル名が保持される問題を解決しました。
- ⚫ アプリケーションウインドウにフォーカスがある状態で ESC キーを押すと、GibbsCAM がロックされる問題を解決しま した。
- 3D 加工プロセスで、ツールパス作成対象にフィレット形状の面を追加、差実行を行うと、コンピュータがクラッシュす る問題が解決されました。
- ⚫ 穴加工>荒座ぐり>座ぐりで、「中心で開始」のチェックを外す設定が無視される問題を解決しました。
- ⚫ 輪郭加工で素材認識>自動取り残し加工で前工程の加工領域のみを再カットする問題を解決しました。
- ⚫ 工具交換位置が正しくない原因となっていた問題を解決しました。
- ⚫ 2 つの円に接する線を作成するマクロコマンドが失敗する問題を解決しました。
- ⚫ [ファイル] → [環境設定] → [読み込み/書き出し] で Solidworks ファイルの既定のトランスレータが、タブを離れた後に 'spatial'から"Solidworks"に戻る問題を解決しました。
- ⚫ 旋盤加工で新規ユーザープロファイルで Z 軸線図形作成すると X 軸が Y 軸で適用される問題を解決しました。
- ⚫ ツール ダイアログが開かれた後に、ポストプロセス出力にかかる時間が遅くなる場合がある問題を解決しました。
- ⚫ プロセスダイアログを開いた状態で、プロセス再実行を行うと、オペレーションマネージャーの「切削送り」項目が再計算 されない問題を解決しました。
- ⚫ バージョン v10 又はそれより古いバージョンで作成された vnc ファイルをバージョンv22 で開くと、マルチパーツの WFO オプションチェックデータが正しく引継がれない問題を解決しました。

以上です。